#### 2020数値解析 訂正箇所について ! ライドに 訂正があります。

学習教育目標と科目との対応について

学習・教育目標(C):

数学、自然科学等の基礎的知識と情報工学に関する専門的な知識を有 し、それらを情報社会における諸問題の探求・解決へ自主的・継続的に 応用できる人材を育成する。

キーワード: 数値計算・記号計算の基礎的知識

- 1. 浮動小数点数の表現形式と,浮動小数点数の演算に伴う様々な誤差 の種類と性質を説明できる.
- 2. 典型的な数学的問題に対する代表的な数値解法について,その原理 と性質を説明し,アルゴリズムを記述できる.
- 3. 特に,連立1次方程式の数値解法について,不良条件の場合を判定可 能な消去法アルゴリズムを記述できる.

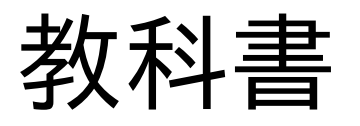

#### 教科書:例題で学ぶCによる数値計算プログラミング 著 森本 義広 他 日本理工出版 2019

ISBN:978-4890195299

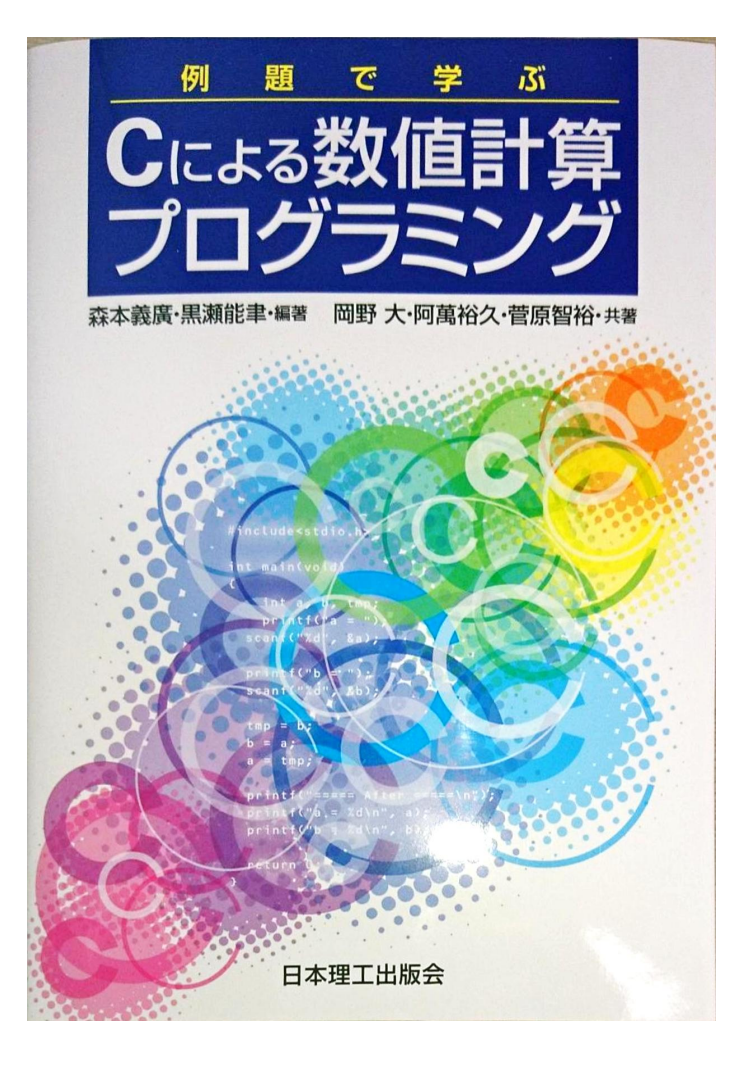

この授業のために作成した教科書です。 サンプルプログラムをCで記述しました。 複雑な記述避けてできるだけ分かり易い

サンプルになるよう工夫しています。

参考書

参考書:数値解析 著 齋藤宣一 共立出版 2017 ISBN:978-4320111905

参考書:数値計算法の数理(第2版 2003) 著 杉原正顕, 室田一雄 岩波書店 1994 ISBN:978-4000055185

参考書:線形計算の数理 著 杉原正顕, 室田一雄 岩波書店 2009 ISBN:978-4000075565

参考書:数値計算の常識 著 伊理正夫, 藤野和健 共立出版 1985 ISBN:978-4320013438

参考書(昨年度までの教科書) 参考書:数値解析 技術者のための高等数学5 著 E.クライツィグ 培風館 2003 ISBN:978-4563011192

参考書:Advanced Engineering Mathematics 著 Erwin.Kreyszig, Wiley 2011 ISBN:978-0470458365

### 数値解析

#### 第1回・第2回:浮動小数点数と誤差

#### 数値**解析**とは? 数値計算と何が違うの?

(この授業では)

数値計算を用いた現象やシステムの解析

を「数値解析」と呼ぶことにしましょう

### 数値解析の例

天気予報 各種エンジン開発 ロケットエンジンの燃焼制御、ジェットエンジンの流体解析、 ガソリンエンジンの熱解析… 保険金融商品の開発、投資判断 価格決定メカニズムの解析、変動予測、価値・リスク計算 システムの動向解析 市場予測、消費者・有権者の行動予測 …

### 授業で扱う範囲

#### 数値解析全般を扱うことはできません。 数値計算法の基礎として以下の話題について、そ の入門にあたる部分を扱います。

- ●数値表現
- ●関数近似
- ●数値微積分
- ●計算機による線形計算
- ●微分方程式の数値解放

教値計算=有限桁・有限回演算による計算

現代の計算機は2進表現を内部表現としている ⇒実際に計算機が扱うのは有限桁の二進数

人の扱う十進数は基数変換して計算すれば良い。

本当に?

消費税込価格を1.08倍の計算で求めましょう。 →1.08の2進表現は?

# 10進数の1.08≡1.0810  $=1+0\times10^{-1}+8\times10^{-2}$ 10<sup>0</sup>=1の位=1、10<sup>-1</sup>の位=0、10<sup>-2</sup>の位=8

これを2進数で表現すると

#### $1.08_{10} = 1 + 0.08$ 0.08=0.08×2÷2=0.08×2×2-1 なので  $=1+0.16\times2^{-1}$

#### これを繰り返して

 $=1+0.32\times2^{-2}=1+0.64\times2^{-3}=1+1.28\times2^{-4}$ 

さらに

 $=1+1\times2^{-4}+0.28\times2^{-4}=1.0001$ <sub>2</sub>+0.28×2<sup>-4</sup>

として、小数点以下4桁の2進数と余りで表現できる

 $1.08_{10}$ 

#### もっと続けると

 $=1.0001_{2}+1.12\times2^{-6}=1.000101_{2}+0.12\times2^{-6}$  $=1.0001012+1.92\times2^{-10}$  $=1.00010100012+1.84\times2^{-11}$ 

 $=1.00010100011_{2}+1.68\times2^{-12}$  $=1.0001010001112+1.36\times2^{-13}$  $=1.00010100011112+0.72\times2^{-14}$  $=1.00010100011110<sub>2</sub>+1.44\times2<sup>-15</sup>$  $=1.000101000111101<sub>2</sub>+0.88\times2<sup>-16</sup>$  $=1.0001010001111010<sub>2</sub>+1.76\times2<sup>-17</sup>$  $=1.00010100011110101<sub>2</sub>+1.52\times2<sup>-18</sup>$  $=1.000101000111101011<sub>2</sub>+1.04\times2<sup>-19</sup>$  $=1.00010100011110101112+0.08\times2^{-20}$ 

## $1.08_{10} = 1 + 0.08$  $=1.00010100011110101112+0.08\times2^{-20}$

 $1.08_{10} = 1 + 0.08$  $=1.0002+1.28\times2^{-4}$  $=1.00012+1.12\times2^{-6}$  $=1.0001010002+1.92\times2^{-10}$  $=1.00010100012+1.84\times2^{-11}$  $=1.00010100011_{2}+1.68\times2^{-12}$  $=1.000101000111_{2}+1.36\times2^{-13}$  $=1.00010100011110<sub>2</sub>+1.44\times2<sup>-15</sup>$  $=1.0001010001111010<sub>2</sub>+1.76\times2<sup>-17</sup>$  $=1.00010100011110101<sub>2</sub>+1.52\times2<sup>-18</sup>$  $=1.000101000111101011<sub>2</sub>+1.04\times2<sup>-19</sup>$  $=1.00010100011110101112+0.08\times2^{-20}$ 

1.08<sup>10</sup>  $=1+0.08$  $=1.0002+(1+0.28)\times2^{-4}$  $=1.00012+(1+0.12)\times2^{-6}$  $=1.0001010002+(1+0.92)\times2^{-10}$  $=1.0001010001_{2}+(1+0.84)\times2^{-11}$  $=1.000101000112+(1+0.68)\times2^{-12}$  $=1.0001010001112+(1+0.36)\times2^{-13}$  $=1.00010100011110<sub>2</sub>+(1+0.44)\times2<sup>-15</sup>$  $=1.0001010001111010<sub>2</sub>+(1+0.76)\times2<sup>-17</sup>$  $=1.000101000111101012+(1+0.52)\times2^{-18}$  $=1.0001010001111010112+(1+0.04)\times2^{-19}$  $=1.00010100011110101112+0.08\times2^{-20}$ 

1.0810  $=1+0.08$  $=1.0002+2^{-4}+0.28\times2^{-4}$  $=1.00012+2.6+0.12\times2.6$  $=1.0001010002+2^{-10}+0.92\times2^{-10}$  $=1.00010100012+2^{-11}+0.84\times2^{-11}$  $= 1.000101000112+2^{-12}+0.68\times2^{-12}$  $=1.000101000111_{2}+2^{-13}+0.36\times2^{-13}$  $=1.00010100011110<sub>2</sub>+2<sup>-15</sup>+0.44\times2<sup>-15</sup>$  $=1.0001010001111010<sub>2</sub>+2<sup>-17</sup>+0.76\times2<sup>-17</sup>$  $=1.00010100011110101<sub>2</sub>+2<sup>-18</sup>+0.52\times2<sup>-18</sup>$  $= 1.000101000111101011<sub>2</sub>+2<sup>-19</sup>+0.04\times2<sup>-19</sup>$  $= 1.00010100011110101112+0.08\times2^{-20}$ 

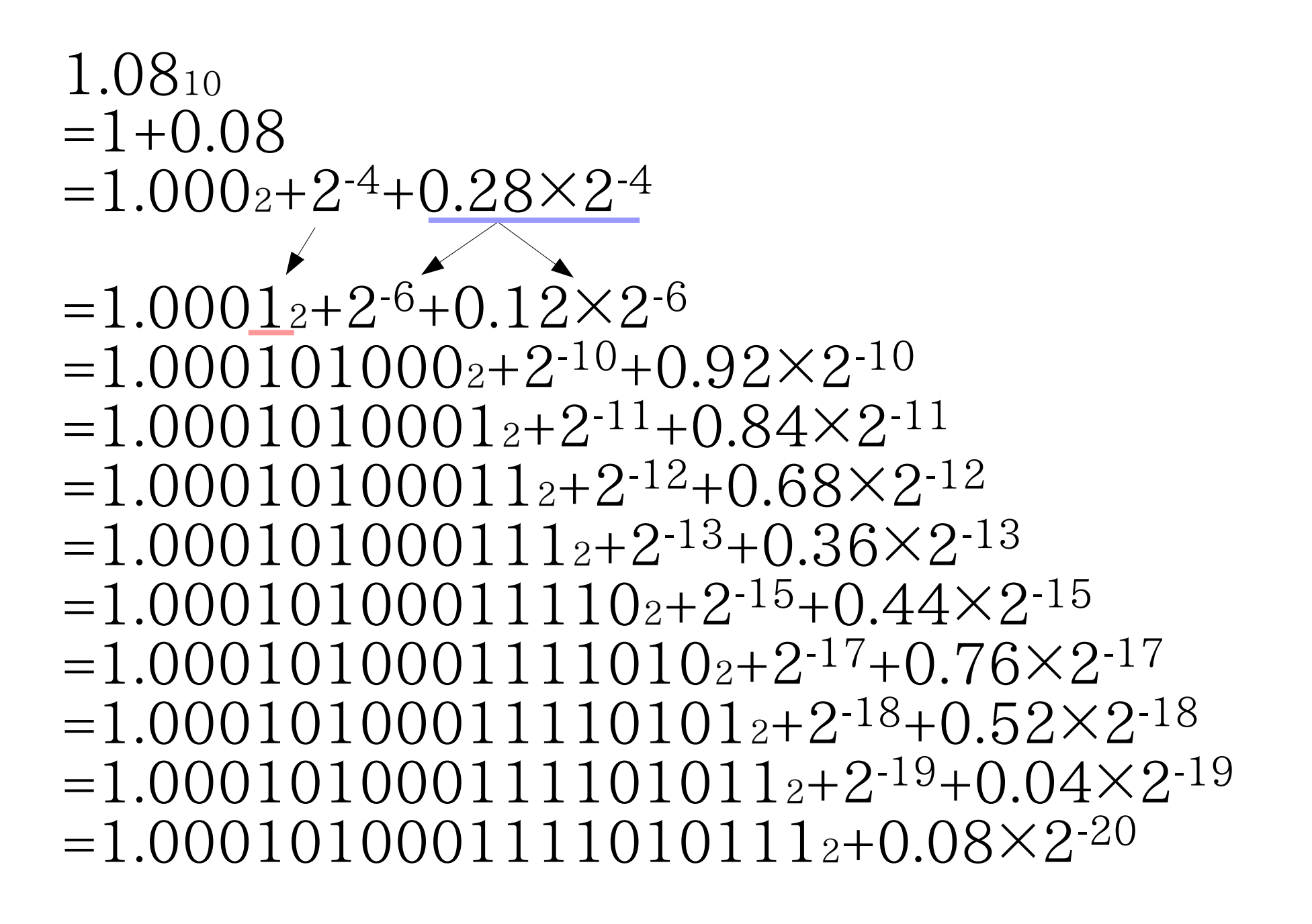

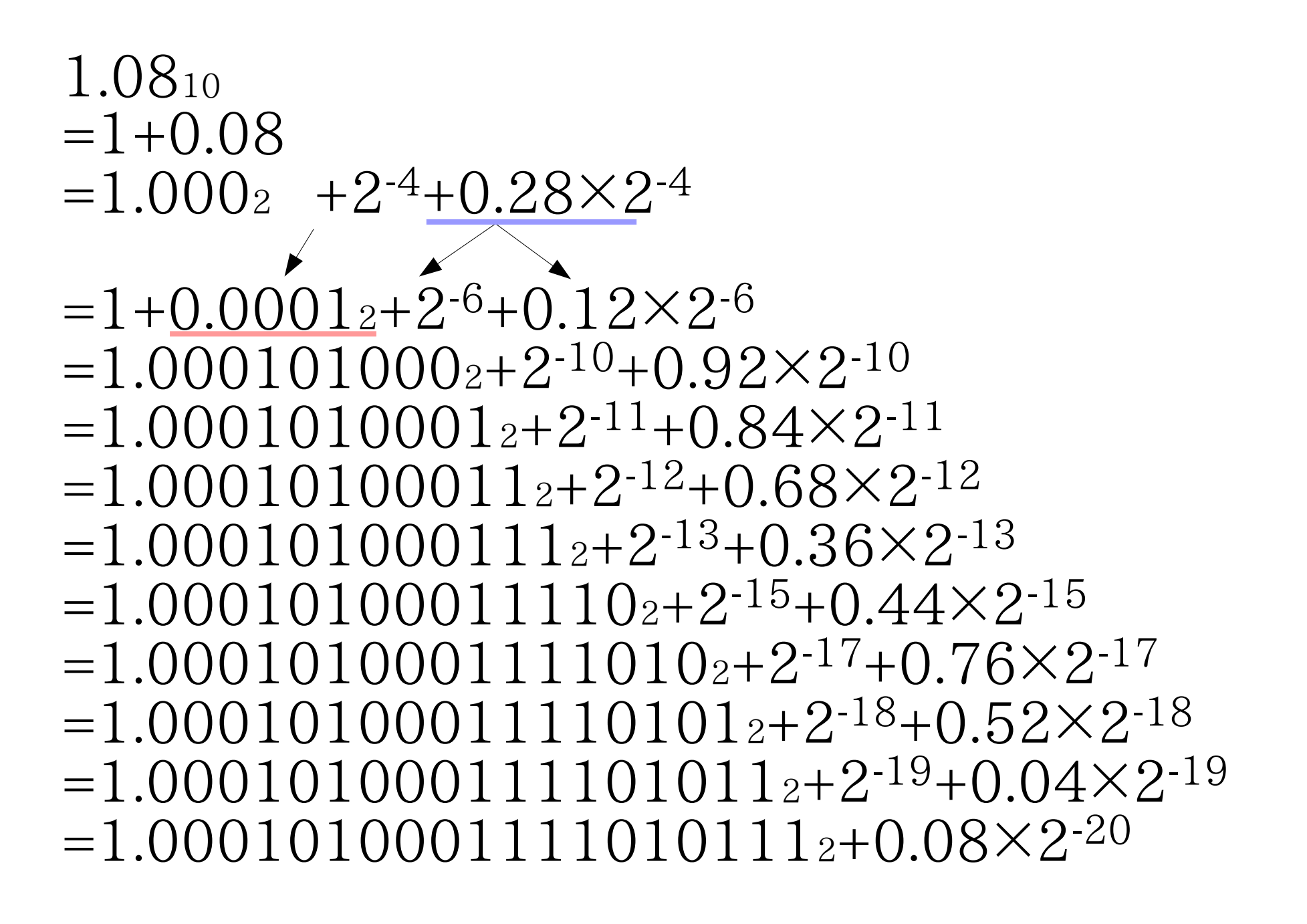

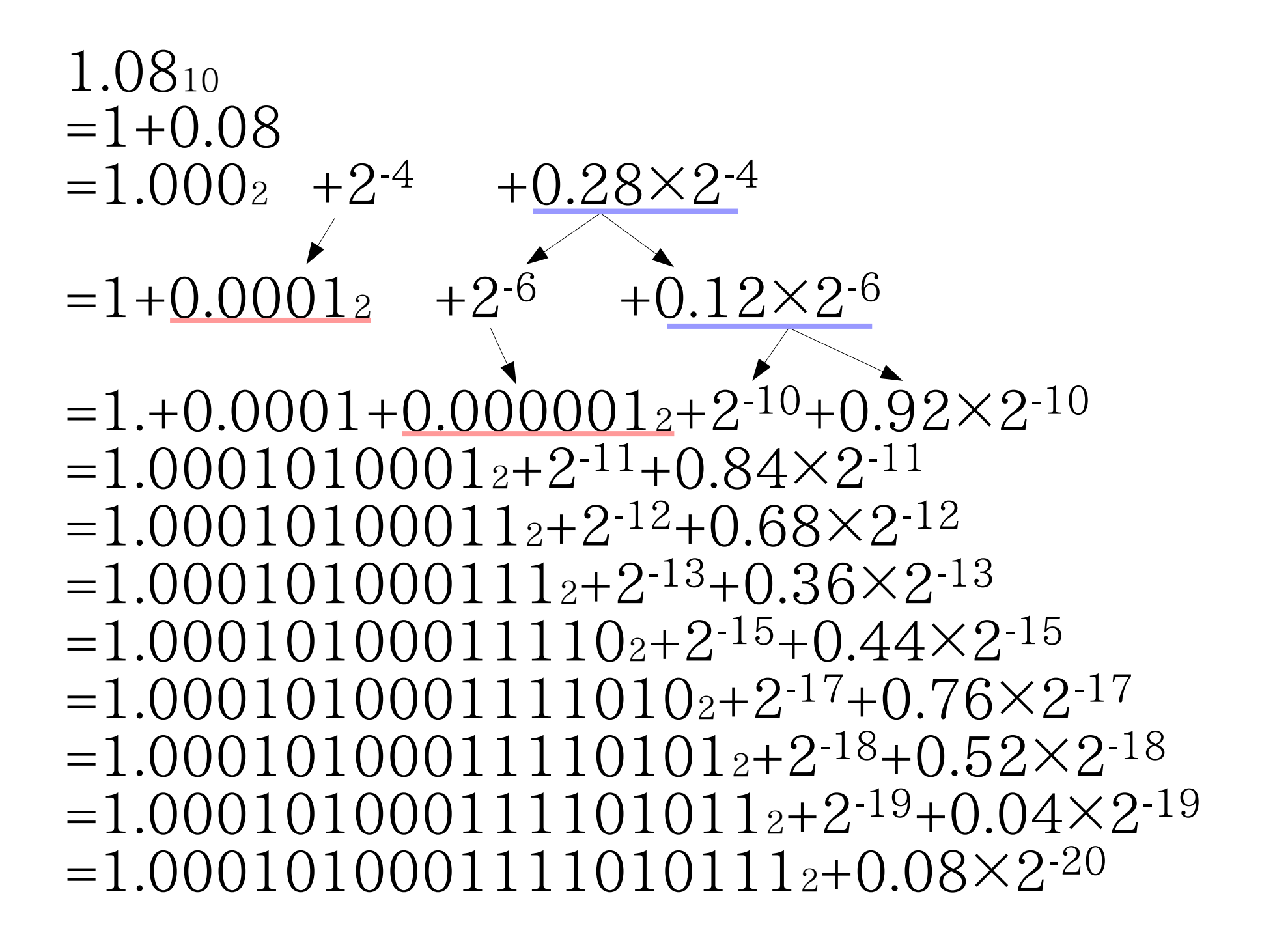

#### 1.0810  $=1+0.08$

#### $=1+(2-4+2-6+2-10+2-11+2-12+2-13)$  $+2^{-15}+2^{-17}+2^{-18}+2^{-19}+0.08\times2^{-20}$

 $=1+(2^{16}+2^{14}+2^{10}+2^9+2^8+2^7+2^5+$  $2^{3}+2^{2}+2^{1}$  $\times 2^{-20}+0.08\times 2^{-20}$ 

 $=1+(2^{16}+2^{14}+2^{10}+2^9+2^8+2^7+2^5+$  $2^3 + 2^2 + 2^1 + 0.08$ )×2<sup>-20</sup>

 $=1+(10100011110101112+0.08)\times2^{-20}$ 

 $=1.00010100011110101112+0.08\times2^{-20}$ 

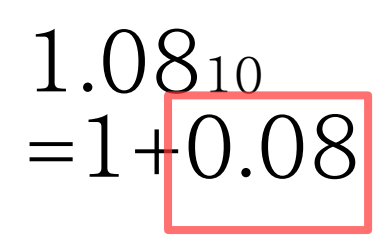

 $=1+(10100011110101112+0.08)\times2^{-20}$ 

 $=1+0.00010100011110101112+0.08\times2^{-20}$ 

 $=1+0.0001010001111010111_2$  $+(0.00010100011110101112+0.08\times2^{20})\times2^{20}$ 

 $=1+0.0001010001111010111_2$  $+0.00010100011110101112\times2^{20}$  $+(0.00010100011110101112+0.08\times2^{-20})\times2^{-40}$ 

 $=1.0001010001111010111$ 0001010001111010111 0001010001111010111...

10進数の1.08≡1.0810=1+8×10-2 1の位=1、10-1の位=0、10-2の位=8ということだから 2進数で表現すると  $1.08_{10} = 1 + 0.08 = 1 + 1.28 \times 2^{-4}$  $=1+1\times2-4+0.28\times2-4=1.0001$ <sub>2</sub>+0.28×2<sup>-4</sup>  $=1.0001_{2}+1.12\times2^{-6}=1.000101_{2}+0.12\times2^{-6}$  $=1.0001012+1.92\times2^{-10}=1.00010100012+\cdots$ 

 $=1.0001010001111010111$ 

十進数と二進数では表現できる数値が異なります。 数値の表現方法によって、計算も異なるのです。

休憩

● 消費税が5%のときの計算は2進数で何倍?

#### 小数が無ければ問題なし?

整数の計算に問題が無いなら全てを整数と桁合せの 計算にしてしまえば良い→仮想小数点法

 $3.1415926535=31415926535\times10^{-10}$ 

乗除算は整数部の計算と指数部の計算にする 加減算は先に桁合せをしてから計算すれば良い

小数が無ければ問題なし?

アボガドロ数=6.02214150×10<sup>23</sup> = 11111111000011000011000001100000100 01011010111111111110001001110000000 000000000<sup>2</sup>

9桁?の10進数が79桁の2進数になった

小数点や「×」と、10<sup>23</sup>を入れて15文字が 79bit(ASCIIで10〜12文字)で表わせたから良い? 位取りは固定情報だから元は11桁では?

アボガドロ数の表記の意味 6.02214150×10<sup>23</sup> 国際学術連合会議(ICSU)科学技術データ委員会( CODATA)による推奨値 正確には、  $(6.02214150±0.00000010)\times10^{23}$ 

つまり 6.02214140×10<sup>23</sup>〜6.02214160×10<sup>23</sup> の どこかに正しい値があるということ

これを2進数で表現するにはどうしたら良い?

#### 数値表現  $6.02214140\times10^{23}~6.02214160\times10^{23}$ の上限と下限は 11111111000011000011000000011001011111010111101 10001110011001100000000000000000  $\sim$

1111111100001100001100001010011110011001010 001001101101111010000000000000000000 これを 1111111100001100001100000001100101111101011  $1101100011100110011\times2^{17}$ 

 $\sim$ 1111111100001100001100001010011110011001010 0010011011011110100×2<sup>17</sup> さらに (111111110000110000110000000110010111110101 111011000111001100111±1)×2<sup>16</sup> と表現しても良いのだろうか。

数値表現

### $(6.02214150\pm0.00000010)\times10^{23}$

#### の上限と下限の差は20×10<sup>15</sup>  $=10001110000110111100100110111110$ 000010000000000000000002

(1111111100001100001100000001100101 11110101111011000111001100111±1)×2<sup>16</sup>

の上限と下限の差は2<sup>17</sup>=131072=13.1072×10<sup>4</sup>

### 幅が全く違う

数値表現

浮動小数点数

### $XXYX10^2$ (例えば6.02214150×10<sup>23</sup>)

X.YのY以下を四捨五入してX.Y×10<sup>Z</sup>を得る範囲 6.02214150×10<sup>23</sup>なら  $6.022141495\times10^{23}$ 以上6.02214155 $\times10^{23}$ 未満

すなわち、

6.02214150×10<sup>23</sup>と 6.0221415×10<sup>23</sup>とが

表わす量はその精度が異なることになります。

数値表現

2進*n*桁の浮動小数点数

 $B_0.B_1B_2\cdots B_{n-2}.B_{n-1}\times 2^{\beta}=(B_0+B_1\times 2^{-1}+\cdots+B_1\times 2^{-n+1})\times 2^{\beta}$ *B0,...,Bn*-1は整数部の各桁(=0or1) *β* は符号付2進数

これを使って表現できる最大の数  $1.11111...1111_{(2)} \times 2^{\beta max} = (1+2^{-1}+2^{-2}+...+2^{-n+1}) \times 2^{\beta max}$ これを使って表現できる最小の数  $\sim\!\!\!-0.0000\cdots0001_{(2)}\!\!\times\!2^{\beta{\rm min}}\!\!=\!(0\!+\!\cdots\!+\!2^{\text{-}n+1})\!\!\times\!2^{\beta{\rm max}}$ ではなく 1.1111<sup>…</sup>111<sub>(2)</sub>×2<sup>*β*min</sup>=(1+2<sup>-1</sup>+2<sup>-2</sup>+…+2<sup>-*n*+1</sup>)×2<sup>*β*min</sup>

一番細かい数?

数値表現

計算機で採用されている数値表現の細かさ 隣りあった数の間隔=マシンイプシロン

正確な定義 採用されている数値表現における1に最も近い数を 1+*ε*<sup>M</sup>

とするときの*ε*Mをマシンイプシロンと呼ぶ

2進*n*桁の浮動小数点数  $B_0.B_1B_2\cdots B_{n-2}.B_{n-1}\times 2^{\beta}=(B_0+B_1\times 2^{-1}+\cdots+B_1\times 2^{-n+1})\times 2^{\beta}$ 

のマシンイプシロン *ε*M=2 -*n*+1

数値表現

### 現代の計算機で採用されている数値表現規格 IEEE754 規格(単精度)

±1.xxxxxxxxxxxxxxxxxxxxxxx×2yyyyyyyy

符号 1bit、仮数部(xxx...)23bit、指数部(yyy...)8bit 32bitで表現する

最上位桁は1で固定する=正規化

マシンイプシロンは?

数値表現

#### 現代の計算機で採用されている数値表現規格 IEEE754 規格(単精度)

±1.xxxxxxxxxxxxxxxxxxxxxxx×2yyyyyyyy

符号 1bit、仮数部(xxx...)23bit、指数部(yyy...)8bit 32bitで表現する

最上位桁は1で固定する=正規化

マシンイプシロンは?

2 -23=1.1920928955078×10-7

数値表現

## IEEE754 規格(倍精度) ±1.xxxxxxxxxx ... xxxxxxxxxxx×2yyy … yyy 符号 1bit、仮数部(xxx...)52bit、指数部(yyy...)11bit 64bitで表現する(単精度の2倍のbit数だから倍精度) IEEE754 規格(4倍精度) ±1.xxxxxxxxxx ... xxxxxxxxxxx×2yyy … yyy 符号 1bit、仮数部(xxx...)112bit、指数部(yyy...)15bit 128bitで表現する

## IEEE754 規格 教值表現 指数部の表現

### ±1.xxxxxxxxxx ... xxxxxxxxxxx×2yyy … yyy

指数部(yyy...yyy)は符号付整数であれば良いはずだ が、規格では補数表現ではなくbias表現を採用している

補数表現: 1の補数 最上位桁=0の2進整数を正整数とし、 そのbit反転を対応する負整数とする 2の補数 負整数表現に1の補数に1を加えたもの用いる 例:-1は1の補数では11...10、2の補数では11...11 となり、11...11と00...00が双方0になる無駄を省く bias表現:

一定のbias値を加えた数を元の数の表現として用いる 例:bias値を127とした場合0→127、1→128となる

IEEE754 規格 正規化数と非正規化数

指数部の最大値と最小値(8bit なら0と255)を特別扱 いにして、表現できる数値の範囲を広げる

指数部=00...00のとき、 仮数部= 00...00→0を表わす 仮数部≠ 00...00→非正規化数 =最上位桁を0とした2進化浮動小数点数 指数部= 00...01〜01...11→正規化数 =最上位桁を1とした2進化浮動小数点数 指数部=11...11のとき 仮数部= 00...00→∞を表わす 仮数部≠ 00...00→非数(NaN)桁溢れに伴う警告

もっと大きな数や細かい精度が必要なときは?

8倍精度や任意精度の数値表現規格があります。 例:指数部と仮数部の境目が変更できる数値表現や 指数にもう一つ指数を重ねた数値表現

実際には、 特殊な数値表現は採用し難く、 また8倍精度の規格は確定していません。

規格化された精度での計算を組み合わせて、桁数の大 きい数値の計算を行なう多倍長計算の方法が利用でき ます。
### 演習問題1

1、消費税が10%のときの計算は2進数では何倍?

2、符号1bit指数部2bit仮数部2bitの5bitで2進化 浮動小数点数表現を作り、IEEE754規格をまねて、

指数部00のとき 仮数部= 00→0 仮数部≠ 00→非正規化数 指数部01/10/11のとき →正規化数

とすると、この数値表現で表わすことのできる数値に はどのようなものがありますか? 全て示してください。

練習問題 2、IEEE754規格をまねた5bitの2進符号付浮動小 数点数でで表わすことのできる数値は?

符号を除けば4bitなので0000〜1111の16通りを全て 調べればよい

先頭2桁を指数部、残り2桁を仮数部として示す 0000 指数部00 仮数部00 →0 (ゼロ) 0001 指数部00 仮数部01 → 0.01 $_{(2)}\times2^0$  = 0.25 0010 指数部00 仮数部10 → 0.10 $\alpha$  × 2<sup>0</sup> = 0.5 0011 指数部00 仮数部11 → 0.11 $_{(2)}\times2^0$  = 0.75 これ以降は正規化数

練習問題

2、IEEE754規格をまねた5bitの2進符号付浮動小 数点数でで表わすことのできる数値は?

先頭2桁を指数部、残り2桁を仮数部として示す 0100 指数部01 仮数部00 → 1.00 $\alpha$   $\times$  2<sup>1</sup> = 2 0101 指数部01 仮数部01 → 1.01 $_{(2)}\times2^1$  = 2.5 0110 指数部01 仮数部10 → 1.10(2)×2<sup>1</sup> =3 0111 指数部01 仮数部11 → 1.11(2)×2<sup>1</sup> = 3.5 1000 指数部10 仮数部00 → 1.00(2)×2<sup>2</sup> = 4 1001 指数部10 仮数部01 → 1.01(2)×2<sup>2</sup> = 5 1010 指数部10 仮数部10 → 1.10(2)×2<sup>2</sup> = 6 1011 指数部10 仮数部11 → 1.11(2)×2<sup>2</sup> =7

数値表現

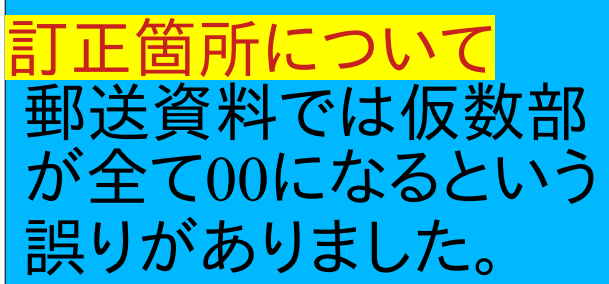

練習問題 2、IEEE754規格をまねた5bitの2進符号付浮動小 数点数でで表わすことのできる数値は?

先頭2桁を指数部、残り2桁を仮数部として示す 1100 指数部11 仮数部00 → 1.00(2)×2<sup>3</sup> =8 1101 指数部11 仮数部01 → 1.01(2)×2<sup>3</sup> =10 1110 指数部11 仮数部10 → 1.10(2)×2<sup>3</sup> = 12 1111 指数部11 仮数部11 → 1.11(2)×2<sup>3</sup> =14

答え、0,±{0.25,0.5,0.75,2,2.5,3,3.5,4,5,6,8,10,12,14} 11111=∞を含めた32種としてもOKです。

#### 第2回:浮動小数点数と誤差

練習問題で使った5bit浮動小数点数について考える

実際のIEEE754規格は指数部にbias表現による符 号付整数を用いる 2bit整数であれば bias値=10(2)=2 が考えられる 指数部01→×2<sup>-1</sup>10→×2<sup>0</sup>11→×2<sup>1</sup>となるので、

 $0100 \rightarrow 1.00_{(2)} \times 2^{-1} = 0.5$   $1010 \rightarrow 1.10_{(2)} \times 2^{0} = 1.5$  $0101 \rightarrow 1.01_{(2)} \times 2^{-1} = 0.625$   $1011 \rightarrow 1.11_{(2)} \times 2^{0} = 1.75$  $0.110 \rightarrow 1.10_{(2)} \times 2^{-1} = 0.75$   $1100 \rightarrow 1.00_{(2)} \times 2^{1} = 2$  $0111 \rightarrow 1.11_{(2)} \times 2^{-1} = 0.875$   $1101 \rightarrow 1.01_{(2)} \times 2^{1} = 2.5$  $1000 \rightarrow 1.00_{(2)} \times 2^0 = 1$   $1110 \rightarrow 1.10_{(2)} \times 2^1 = 3$  $1001 \rightarrow 1.01_{(2)} \times 2^0 = 1.25$   $1111 \rightarrow 1.11_{(2)} \times 2^1 = 3.5$ 

指数部00→×2-1となる非正規化数と併せて

0000→0 (ゼロ)  $1000 \rightarrow 1.00_{(2)} \times 2^0 = 1$  $0.001 \rightarrow 0.01_{(2)} \times 2^{-1} = 0.125$   $1001 \rightarrow 1.01_{(2)} \times 2^{0} = 1.25$  $0.010 \rightarrow 0.10_{(2)} \times 2^{-1} = 0.25$   $1010 \rightarrow 1.10_{(2)} \times 2^{0} = 1.5$  $0.011 \rightarrow 0.11_{(2)} \times 2^{-1} = 0.375$   $1011 \rightarrow 1.11_{(2)} \times 2^{0} = 1.75$  $0100 \rightarrow 1.00_{(2)} \times 2^{-1} = 0.5$   $1100 \rightarrow 1.00_{(2)} \times 2^{1} = 2$  $0101 \rightarrow 1.01_{(2)} \times 2^{-1} = 0.625$   $1101 \rightarrow 1.01_{(2)} \times 2^{1} = 2.5$  $0.110 \rightarrow 1.10_{(2)} \times 2^{-1} = 0.75$   $1110 \rightarrow 1.10_{(2)} \times 2^{1} = 3$  $0111 \rightarrow 1.11_{(2)} \times 2^{-1} = 0.875$   $1111 \rightarrow 1.11_{(2)} \times 2^{1} = 3.5$ 

2進数と浮動小数点数との大小の順序が一致する

bias表現をそのまま指数部00→×2-2とすると

0000→0 (ゼロ)  $1000 \rightarrow 1.00_{(2)} \times 2^0 = 1$  $0.001 \rightarrow 0.01_{(2)} \times 2^{-2} = 0.0625 \qquad 1001 \rightarrow 1.01_{(2)} \times 2^{0} = 1.25$  $0.010 \rightarrow 0.10_{(2)} \times 2^{-2} = 0.125$   $1010 \rightarrow 1.10_{(2)} \times 2^{0} = 1.5$  $0.011 \rightarrow 0.11_{(2)} \times 2^{-2} = 0.1875 \qquad 1011 \rightarrow 1.11_{(2)} \times 2^{0} = 1.75$  $0100 \rightarrow 1.00_{(2)} \times 2^{-1} = 0.5$   $1100 \rightarrow 1.00_{(2)} \times 2^{1} = 2$  $0101 \rightarrow 1.01_{(2)} \times 2^{-1} = 0.625$   $1101 \rightarrow 1.01_{(2)} \times 2^{1} = 2.5$  $0110 \rightarrow 1.10_{(2)} \times 2^{-1} = 0.75$   $1110 \rightarrow 1.10_{(2)} \times 2^{1} = 3$  $0111 \rightarrow 1.11_{(2)} \times 2^{-1} = 0.875$   $1111 \rightarrow 1.11_{(2)} \times 2^{1} = 3.5$ 

2進数と浮動小数点数との大小の順序が一致する

指数部00→×2-2に正規化数を用いた場合

0000→0 (ゼロ)  $1000 \rightarrow 1.00_{(2)} \times 2^0 = 1$  $0001 \rightarrow 1.01_{(2)} \times 2^{-2} = 0.3125$   $1001 \rightarrow 1.01_{(2)} \times 2^{0} = 1.25$  $0.010 \rightarrow 1.10_{(2)} \times 2^{-2} = 0.375$   $1010 \rightarrow 1.10_{(2)} \times 2^{0} = 1.5$  $0.011 \rightarrow 1.11_{(2)} \times 2^{-2} = 0.4375$   $1011 \rightarrow 1.11_{(2)} \times 2^{0} = 1.75$  $0100 \rightarrow 1.00_{(2)} \times 2^{-1} = 0.5$   $1100 \rightarrow 1.00_{(2)} \times 2^{1} = 2$  $0101 \rightarrow 1.01_{(2)} \times 2^{-1} = 0.625$   $1101 \rightarrow 1.01_{(2)} \times 2^{1} = 2.5$  $0.110 \rightarrow 1.10_{(2)} \times 2^{-1} = 0.75$   $1110 \rightarrow 1.10_{(2)} \times 2^{1} = 3$  $0111 \rightarrow 1.11_{(2)} \times 2^{-1} = 0.875$   $1111 \rightarrow 1.11_{(2)} \times 2^{1} = 3.5$ 

2進数と浮動小数点数との大小の順序は一致する

指数部を2の補数表現とした場合

 $0.100 \rightarrow 1.00_{(2)} \times 2^1 = 2$   $1100 \rightarrow 1.00_{(2)} \times 2^1 = 0.5$  $0111 \rightarrow 1.11_{(2)} \times 2^1 = 3.5$   $1111 \rightarrow 1.11_{(2)} \times 2^1 = 0.875$ 

 $0000 \rightarrow 1.00_{(2)} \times 2^0 = 1$   $1000 \rightarrow 1.00_{(2)} \times 2^0 = 0.25$  $0.001 \rightarrow 1.01_{(2)} \times 2^0 = 1.25$   $1.001 \rightarrow 1.01_{(2)} \times 2^0 = 0.3125$  $0.010 \rightarrow 1.10_{(2)} \times 2^0 = 1.5$   $1010 \rightarrow 1.10_{(2)} \times 2^0 = 0.375$  $0.011 \rightarrow 1.11_{(2)} \times 2^0 = 1.75$   $1011 \rightarrow 1.11_{(2)} \times 2^0 = 0.4375$  $0101 \rightarrow 1.01_{(2)} \times 2^1 = 2.5$   $1101 \rightarrow 1.01_{(2)} \times 2^1 = 0.625$  $0110 \rightarrow 1.10_{(2)} \times 2^1 = 3$   $1110 \rightarrow 1.10_{(2)} \times 2^1 = 0.75$ 

2進数と浮動小数点数との大小の順序が一致しない

数値表現

### 最小目盛を0.0625とした数直線上に表現してみる  $0 \t 0.5 \t 1 \t 2 \t 3$  4

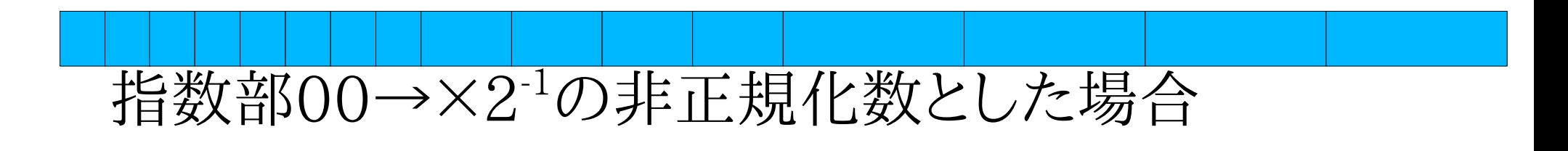

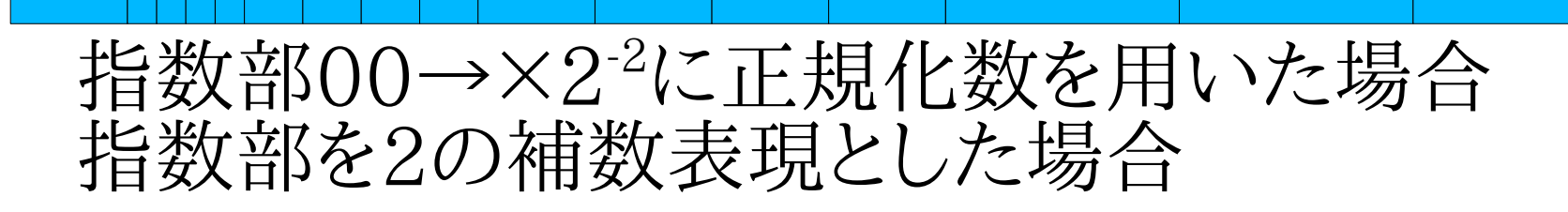

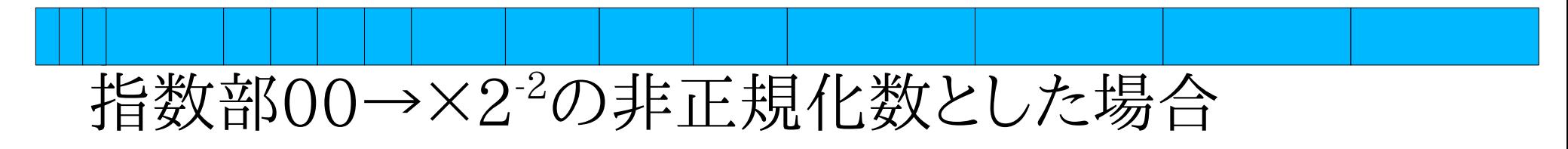

### 数値表現(復習)

計算機で採用されている数値表現の細かさ 隣りあった数の間隔=マシンイプシロン

正確な定義 採用されている数値表現における1に最も近い数を 1+*ε*<sup>M</sup>

とするときの*ε*Mをマシンイプシロンと呼ぶ

2進*n*桁の浮動小数点数  $B_0.B_1B_2\cdots B_{n-2}.B_{n-1}\times 2^{\beta}=(B_0+B_1\times 2^{-1}+\cdots+B_1\times 2^{-n+1})\times 2^{\beta}$ 

のマシンイプシロン *ε*M=2 -*n*+1

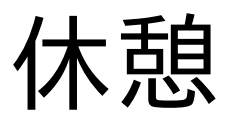

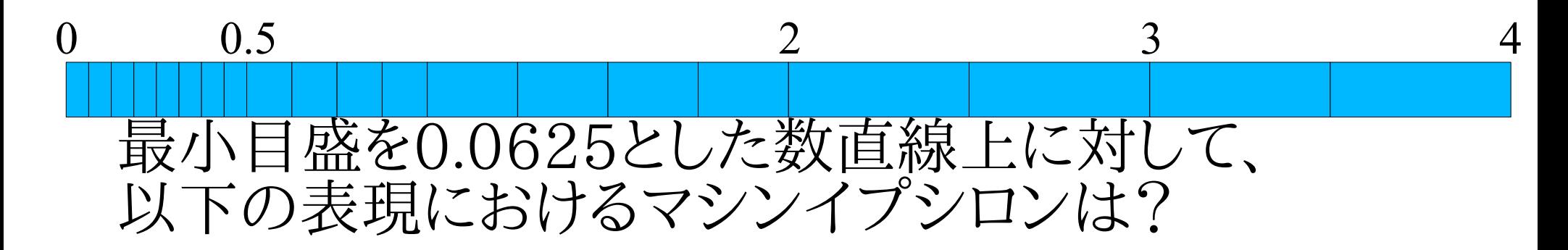

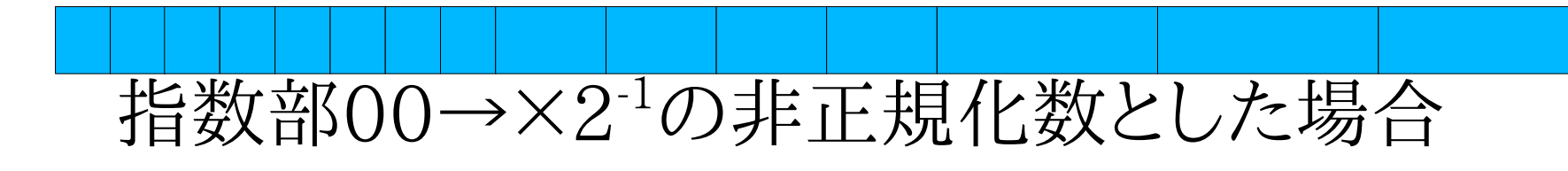

指数部00→×2-2に正規化数を用いた場合 指数部を2の補数表現とした場合

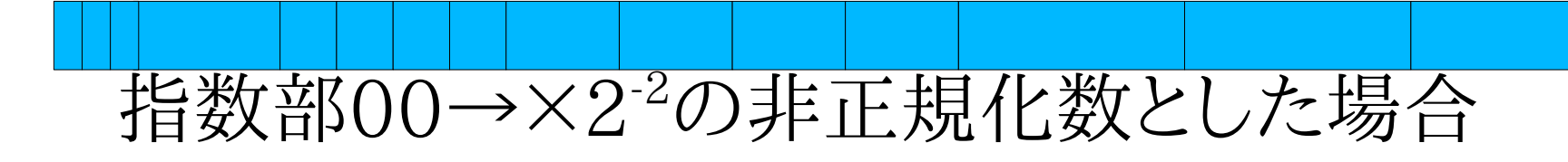

マシンイプシロン**εM**はいくつ?

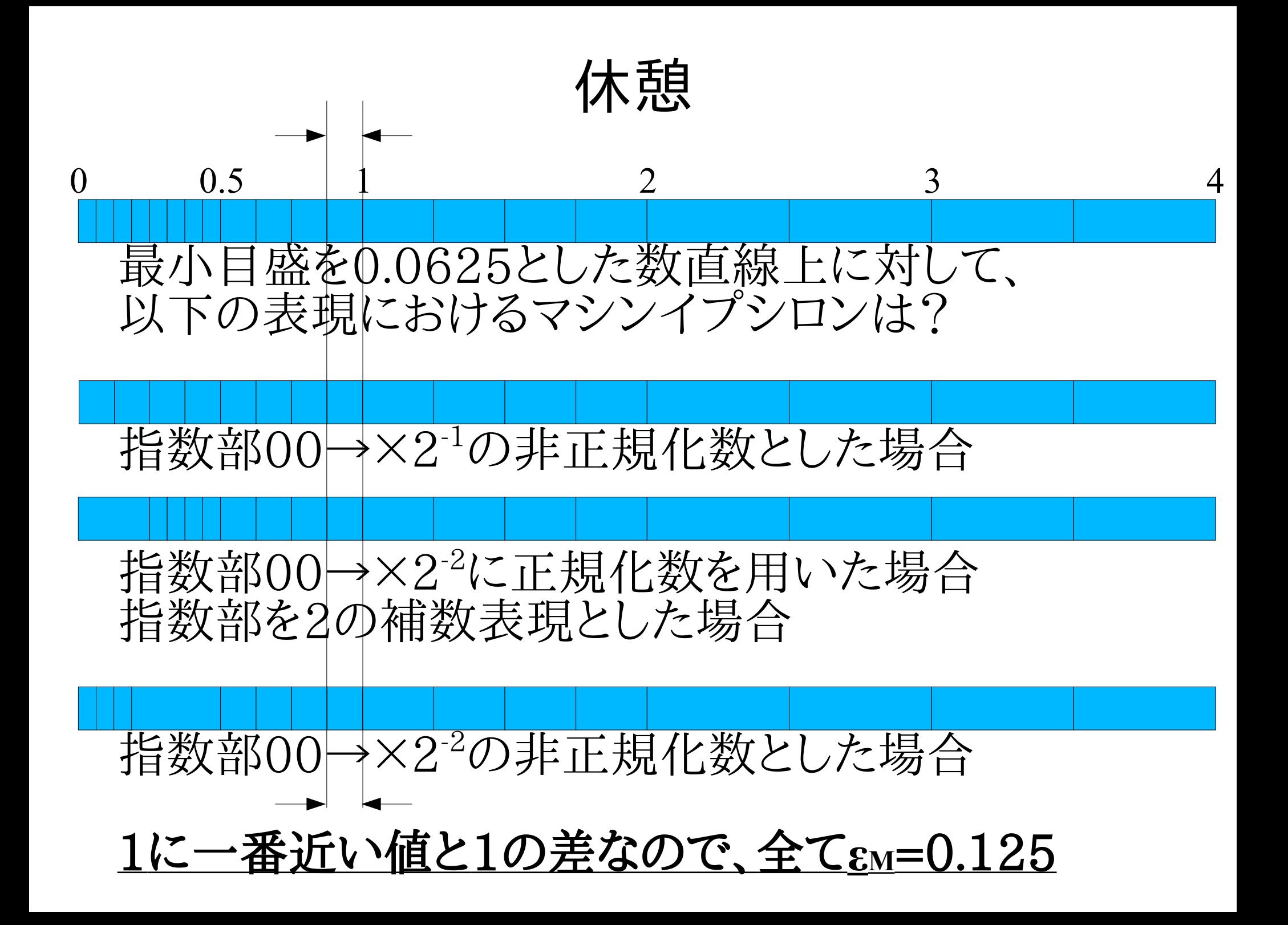

### 数値表現(復習)

#### 現代の計算機で採用されている数値表現規格 IEEE754 規格(単精度)

±1.xxxxxxxxxxxxxxxxxxxxxxx×2yyyyyyyy

符号 1bit、仮数部(xxx...)23bit、指数部(yyy...)8bit 32bitで表現する

最上位桁は1で固定する=正規化

マシンイプシロンは

2 -23=1.1920928955078×10-7

### 数値表現(復習)

# IEEE754 規格(倍精度) ±1.xxxxxxxxxx ... xxxxxxxxxxx×2yyy … yyy 符号 1bit、仮数部(xxx...)52bit、指数部(yyy...)11bit 64bitで表現する(単精度の2倍のbit数だから倍精度) IEEE754 規格(4倍精度) ±1.xxxxxxxxxx ... xxxxxxxxxxx×2yyy … yyy 符号 1bit、仮数部(xxx...)112bit、指数部(yyy...)15bit

128bitで表現する

IEEE754 規格数值表現(復習) 指数部の表現

 $\pm 1.$ xxxxxxxxxxxxxxxxxxxxxxxx $2^{yy}$  … yyy

指数部(yyy...yyy)は符号付整数であれば良いはずだ が、規格では補数表現ではなくbias表現を採用している

補数表現: 1の補数 最上位桁=0の2進整数を正整数とし、 そのbit反転を対応する負整数とする 2の補数 負整数表現に1の補数に1を加えたもの用いる 例:-1は1の補数では11...10、2の補数では11...11 となり、11...11と00...00が双方0になる無駄を省く bias表現:

一定のbias値を加えた数を元の数の表現として用いる 例:bias値を127とした場合0→127、1→128となる

### 数値表現(復習)

IEEE754 規格 正規化数と非正規化数

指数部の最大値と最小値(8bit なら0と255)を特別扱 いにして、表現できる数値の範囲を広げる

指数部=00...00のとき、 仮数部= 00...00→0を表わす 仮数部≠ 00...00→非正規化数 =最上位桁を0とした2進化浮動小数点数 指数部= 00...01〜01...11→正規化数 =最上位桁を1とした2進化浮動小数点数 指数部=11...11のとき 仮数部= 00...00→∞を表わす 仮数部≠ 00...00→非数(NaN)桁溢れに伴う警告

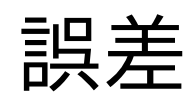

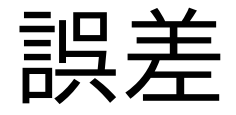

### *x* の測定結果が *X* であるとき *X* と *x* の差を誤差と呼ぶ

#### 本当?

本当であるとしたら、誤差はどうやって測る?

誤差

*x* の測定結果が *X* であるとき *X* と *x* の差を誤差と呼ぶ

「測定結果*X*の誤差は*d*」と言うとき、正しい値*x*について *X*-*d<x<X+d*

としか判らないのが普通。

上式が成立するとき *x*=*X*±*d* と表現する。

ただし、ここで *d*>0 とする。 *d*は一般に誤差、あるいは絶対誤差と呼ばれる。

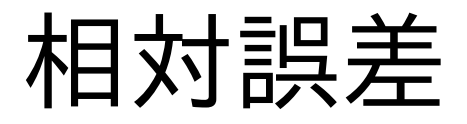

#### *X*の *x*に対する絶対誤差が *x*=*X*±*d* と表現されるとき、正しい値*x*に対する*d*の比 |*d*|/|*x*| を、*X*の *x*に対する相対誤差と呼ぶ

### 丸め誤差

実数 *x* を浮動小数点数 *X* で表現した場合  $x = \pm 1. x_1 x_2 x_3 ... x_n ... (2) \times 2^Z$ に対して*X*は

 $X = \pm 1 \cdot x_1 x_2 x_3 \cdot \ldots x_n$  (2)×2<sup>2</sup>

であり、絶対誤差は  $X=x\pm x_{n+1}.x_{n+2}x_{n+3}...$  (2)×2<sup>Z-*n*-1</sup> 相対誤差は

 $|X-x|/|x|=x_{n+1}.x_{n+2}x_{n+3}...$  (2)×2<sup>-n-1</sup> と見積ることができる

実際にxがXで表現されているとき、*xn*+1以降を知ること はできず、相対誤差をεM以下とだけ見積ることができる *X*=*x*±εM×2<sup>Z</sup> , *|X-x|/|x|*=ε<sup>M</sup>

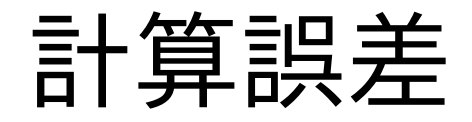

#### *x*と*y*の2つの量について *x*=*X*±*a, y*=*Y*±*b*, としか判らないとき、

*x*+*y*=?

誤差を含む数値の足し算で起こること

計算誤差

*x*と*y*の2つの量について *x*=*X*±*a, y*=*Y*±*b*, としか判らないとき、 *x*+*y*=? *X*-*a<x<X+a, Y*-*b<y<Y+b* なのだから (*X*-*a*)+(*Y*-*b*)*<x+y<*(*X*+*a*)+(*Y+b*) すなわち *x+y*=*X*+*Y*±(*a*+*b*)

計算をしたら誤差が大きくなった⇒誤差の伝搬

![](_page_61_Picture_0.jpeg)

#### *x*と*y*が数値表現X,Yに等しく丸め誤差が無い場合 *x*=*X*, *y*=*Y*, には誤差は含まれていない

このとき、加算 *x*+*y* の計算誤差はゼロ?

*x*と*y*が数値表現X,Yに等しく丸め誤差が無い場合 *x*=*X*, *y*=*Y*, 加算 *x*+*y* 誤差はゼロ?

符号1bit指数部bias値2の2bit仮数部2bitの5bit表現で 1.5+0.875+0.625=3

確かめる(全ての項、答は丸め誤差なしで表現可能) 浮動小数点で式を示す

 $1.10_{(2)} \times 2^{0} + 1.11_{(2)} \times 2^{-1} + 1.01_{(2)} \times 2^{-1} = 1.10_{(2)} \times 2^{1} = 3$ 結合則のもとで計算する  $(1.10_{(2)} \times 2^{0} + 1.11_{(2)} \times 2^{-1}) + 1.01_{(2)} \times 2^{-1}$ 

 $=(1.10_{(2)} \times 2^{0} + 0.111_{(2)} \times 2^{0}) + 1.01_{(2)} \times 2^{-1}$ 

 $=$   $10.011_{(2)}\times2^{0}+1.01_{(2)}\times2^{-1}$   $=$   $10.011_{(2)}\times2^{0}+0.101_{(2)}\times2^{0}$  $=11.00_{(2)} \times 2^{0} = 1.10_{(2)} \times 2^{1} = 3$ 

符号1bit指数部bias値2の2bit仮数部2bitの5bit表現で 1.5+0.875+0.625=3

確かめる(全ての項、答は丸め誤差なしで表現可能) 浮動小数点で式を示す

 $1.10_{(2)} \times 2^{0} + 1.11_{(2)} \times 2^{-1} + 1.01_{(2)} \times 2^{-1} = 1.10_{(2)} \times 2^{1} = 3$ 

実際の加算は順番に行なう(一度には足せない)

結合則のもとで計算する  $(1.10_{(2)} \times 2^{0} + 1.11_{(2)} \times 2^{-1}) + 1.01_{(2)} \times 2^{-1}$  $=(1.10_{(2)} \times 2^{0} + 0.111_{(2)} \times 2^{0}) + 1.01_{(2)} \times 2^{-1}$  $=$ 10.011 $_{(2)}\times2^{0}+1.01$  $_{(2)}\times2^{-1}$   $=$ 10.011 $_{(2)}\times2^{0}+0.101$   $_{(2)}\times2^{0}$  $=11.00_{(2)} \times 2^{0} = 1.10_{(2)} \times 2^{1} = 3$ 

符号1bit指数部bias値2の2bit仮数部2bitの5bit表現で 1.5+0.875+0.625=3

確かめる(全ての項、答は丸め誤差なしで表現可能) 浮動小数点で式を示す

 $1.10_{(2)} \times 2^{0} + 1.11_{(2)} \times 2^{-1} + 1.01_{(2)} \times 2^{-1} = 1.10_{(2)} \times 2^{1} = 3$ 

実際の加算は順番に行なう(一度には足せない)

結合則のもとで計算する  $(1.10_{(2)} \times 2^{0} + 1.11_{(2)} \times 2^{-1}) + 1.01_{(2)} \times 2^{-1}$  $=(1.10_{(2)} \times 2^{0} + 0.111_{(2)} \times 2^{0}) + 1.01_{(2)} \times 2^{-1}$  $=\underline{10.011}_{(2)}\times2^{0}+1.01_{(2)}\times2^{-1}=\underline{10.011}_{(2)}\times2^{0}+0.101_{(2)}\times2^{0}$  $=11.00_{(2)} \times 2^{0} = 1.10_{(2)} \times 2^{1} = 3$ こんな値は表現でできません

符号1bit指数部bias値2の2bit仮数部2bitの5bit表現で  $1.5+0.875+0.625=3$ 

確かめる(全ての項、答は丸め誤差なしで表現可能) 浮動小数点で式を示す

 $1.10_{(2)} \times 2^{0} + 1.11_{(2)} \times 2^{-1} + 1.01_{(2)} \times 2^{-1} = 1.10_{(2)} \times 2^{1} = 3$ 

実際の加算は順番に行なう(一度には足せない)

結合則のもとで計算する  $(1.10_{(2)} \times 2^{0} + 1.11_{(2)} \times 2^{-1}) + 1.01_{(2)} \times 2^{-1}$  $=(1.10_{(2)} \times 2^{0} + 0.111_{(2)} \times 2^{0}) + 1.01_{(2)} \times 2^{-1}$  $=\underline{10.011}_{(2)}\times2^{0}+1.01_{(2)}\times2^{-1}=\underline{10.011}_{(2)}\times2^{0}+0.101_{(2)}\times2^{0}$  $=10.1\overline{01}_{(2)} \times 2^{0} = 1.01_{(2)} \times 2^{1} = 2.5$ 演算結果が切り捨てられた場合

符号1bit指数部bias値2の2bit仮数部2bitの5bit表現で 1.5+0.875+0.625=3

確かめる(全ての項、答は丸め誤差なしで表現可能) 浮動小数点で式を示す

 $1.10_{(2)} \times 2^{0} + 1.11_{(2)} \times 2^{-1} + 1.01_{(2)} \times 2^{-1} = 1.10_{(2)} \times 2^{1} = 3$ 

実際の加算は順番に行なう(一度には足せない)

結合則のもとで計算する  $(1.10_{(2)} \times 2^{0} + 1.11_{(2)} \times 2^{-1}) + 1.01_{(2)} \times 2^{-1}$  $=(1.10_{(2)} \times 2^{0} + 0.111_{(2)} \times 2^{0}) + 1.01_{(2)} \times 2^{-1}$  $=\underline{10.011}_{(2)}\times2^{0}+1.01_{(2)}\times2^{-1}=\underline{10.1}_{(2)}\times2^{0}+0.101_{(2)}\times2^{0}$  $=11.0\overline{01}_{(2)} \times 2^{0}=1.10_{(2)} \times 2^{1}=3$ 演算結果が0捨1入された場合

注意:規格上の0捨1入は、まるめ後に偶数になるよう調整するので切り捨てと同じ結果になる。

計算誤差

#### *x*と*y*が数値表現X,Yに等しく丸め誤差が無い場合 *x*=*X*, *y*=*Y*, 加算 *x*+*y* 誤差はゼロ?

符号1bit指数部bias値2の2bit仮数部2bitの5bit表現で 1.5+0.875+0.625=3

を計算すると結果は  $1.01_{(2)} \times 2^1 = 2.5$ となる、誤差は  $|3-2.5|=0.5$  or  $|0.5|/|3|$  ~ 17%

### 演習問題2

1.符号1bit指数部bias値2の2bit仮数部2bitの5bit表現で  $1.5+0.875+0.625=3$ を計算せよ、ただし次の順で加算を実行すること  $1.5+(0.875+0.625)$  $=1.10_{(2)} \times 2^{0} + (1.11_{(2)} \times 2^{-1} + 1.01_{(2)} \times 2^{-1})$ 

2.何故、加算の順番が異なると、計算結果も異なるのか 説明せよ

### 計算誤差(復習)

先頭から計算した場合  $(1.10_{(2)} \times 2^{0} + 1.11_{(2)} \times 2^{-1}) + 1.01_{(2)} \times 2^{-1}$  $=(1.10_{(2)} \times 2^{0} + 0.111_{(2)} \times 2^{0}) + 1.01_{(2)} \times 2^{-1}$  $=\underline{10.011}$ (2) $\times 2^{0}+1.01$ (2) $\times 2^{-1}$  $=\underline{10.011}$ (2) $\times 2^{0}+0.101$ (2) $\times 2^{0}$  $=10.104_{(2)} \times 2^{0} = 1.01_{(2)} \times 2^{1} = 2.5$ 

2項目と3項目の和を先に求めた場合  $1.10_{(2)} \times 2^{0} + (1.11_{(2)} \times 2^{-1} + 1.01_{(2)} \times 2^{-1})$  $=1.10_{(2)} \times 2^{0} + (1.11_{(2)} \times 2^{-1} + 1.01_{(2)} \times 2^{-1})$  $=1.10_{(2)} \times 2^{0} + 11.00_{(2)} \times 2^{-1} = 1.10_{(2)} \times 2^{0} + 1.10_{(2)} \times 2^{0}$  $=11.00_{(2)} \times 2^0 = 11.0_{(2)} \times 2^1 = 3$ 

3項の和の計算結果が計算順によって異なる →和の結合則が成立しない。

### 計算誤差(復習)

誤りはどこで発生したのか?  $(1.10_{(2)} \times 2^{0} + 1.11_{(2)} \times 2^{-1}) + 1.01_{(2)} \times 2^{-1}$  $=(1.10_{(2)} \times 2^{0} + 0.111_{(2)} \times 2^{0}) + 1.01_{(2)} \times 2^{-1}$  $=\underline{10.011}$ (2) $\times 2^{0}+1.01$ (2) $\times 2^{-1}$  $=\underline{10.011}$ (2) $\times 2^{0}+0.101$ (2) $\times 2^{0}$  $=10.104_{(2)} \times 2^{0} = 1.01_{(2)} \times 2^{1} = 2.5$ 

1項目と2項目の和を5bit浮動小数点数にまるめたところ  $10.011_{(2)} \times 2^{0}$  (正)  $\rightarrow$ 1.00 $_{(2)} \times 2^{1}$  (仮数部3桁の表現)

計算結果が $0.011_{(2)} \times 2^0$ 分だけ少なくなってしまった。  $($ まるめ誤差=1.1 $_{(2)}\times2^{-2}$ が発生)

![](_page_71_Picture_0.jpeg)

#### 演算結果が0捨1入された場合

符号1bit指数部bias値2の2bit仮数部2bitの5bit表現で 1.5+0.875+0.625=3

確かめる(全ての項、答は丸め誤差なしで表現可能) 浮動小数点で式を示す

 $1.10_{(2)} \times 2^{0} + 1.11_{(2)} \times 2^{-1} + 1.01_{(2)} \times 2^{-1} = 1.10_{(2)} \times 2^{1} = 3$ 結合則のもとで計算する  $(1.10_{(2)} \times 2^{0} + 1.11_{(2)} \times 2^{-1}) + 1.01_{(2)} \times 2^{-1}$  $=(1.10)(2) \times 2^{0} + 0.111(2) \times 2^{0}) + 1.01(2) \times 2^{-1}$  $=\underline{10.011}_{(2)} \times 2^{0} + 1.01_{(2)} \times 2^{-1} = 10.1_{(2)} \times 2^{0} + 0.101_{(2)} \times 2^{0}$  $=11.004_{(2)} \times 2^{0}=1.10_{(2)} \times 2^{1}=3$ 

> 注意:規格上の0捨1入は、まるめ後に偶数になるよう調整 するので切り捨てと同じ結果になる。
### 規格に準拠した計算

#### 個々の演算における実際の誤差のふるまいはもう 少し複雑です。 ●非正規数による効果 ●ガードビットの利用 ●内部演算方式の違い ●関数演算アルゴリズムの影響

IEEE954は(規格の範囲で)計算結果が正しいこと を要求しています。

# 計算誤差(復習)

 $1.10_{(2)} \times 2^{0} + 1.11_{(2)} \times 2^{-1} + 1.01_{(2)} \times 2^{-1}$ 

 $=$   $11.0$ x $_{(2)}$ × $2^{-1}$ + $1.11$  $_{(2)}$ × $2^{-1}$ + $1.01$  $_{(2)}$ × $2^{-1}$  (指数部を揃えた表現)

1項目は他の項と桁が異なるので、演算結果にまるめが 必要になることが多い。

2項目と3項目、またその和と1項目は桁が揃うので、演 算結果にまるめ誤差が発生しない。

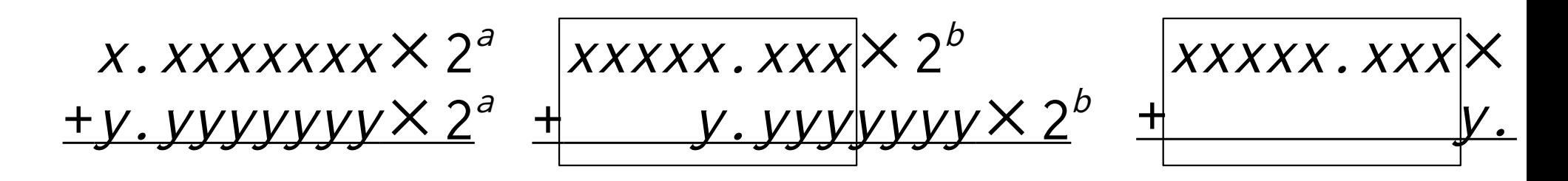

2次方茼式の解法
$$
ax^2+bx+c=0
$$
の解は? #J別式 
$$
D=b^2-4ac
$$

$$
D > 0 \quad \text{if} \quad b \quad x = (-b \pm \sqrt{D})/2a
$$

 $a = 2.718282$ *b* =-684.4566 10進7桁で計算してみよう  $c = 0.3161592$ 

例題:伊理正夫・藤野和健 著「数値計算の常識」共立出版より

2次方程式

2.718282*x* <sup>2</sup>-684.4566*x*+0.3161592=0 の解を10進7桁(単精度)の数値計算で求める

#### 全ての計算が単精度分は正しいものとする

判別式*D*=(-684.4566)<sup>2</sup>-4×2.718282×0.316592 =468480.83728356-3.4376394499776  $=468477.4>0$ ∴*x*=(684.4566±√*D*)/2*a* この4は4.000000

√*D*= 468477.4=684.454089…=684.4541 √ なの で  $(-b\pm\sqrt{D})/2a=(684.4566\pm684.4541)/5.436564$ 

#### 2次方程式

2.718282*x* <sup>2</sup>-684.4566*x*+0.3161592=0 の解を10進7桁(単精度)の数値計算で求める

- $x = (684.4566 \pm 684.4541)/5.436564$
- $(+)$  = 1368.9107/5.436564=1368.911/5.436564  $=251.79799...=251.7971$
- $(-) = 0.0025/5.436564=0.0004598492724448751$ =0.0004598493

← この結果は全ての数字の有効桁が7の場1 0.0025≠2.500000×10-3なので

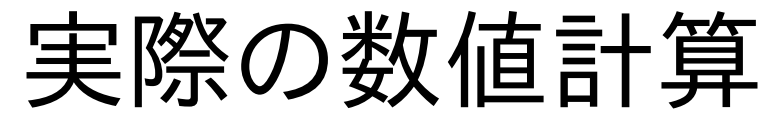

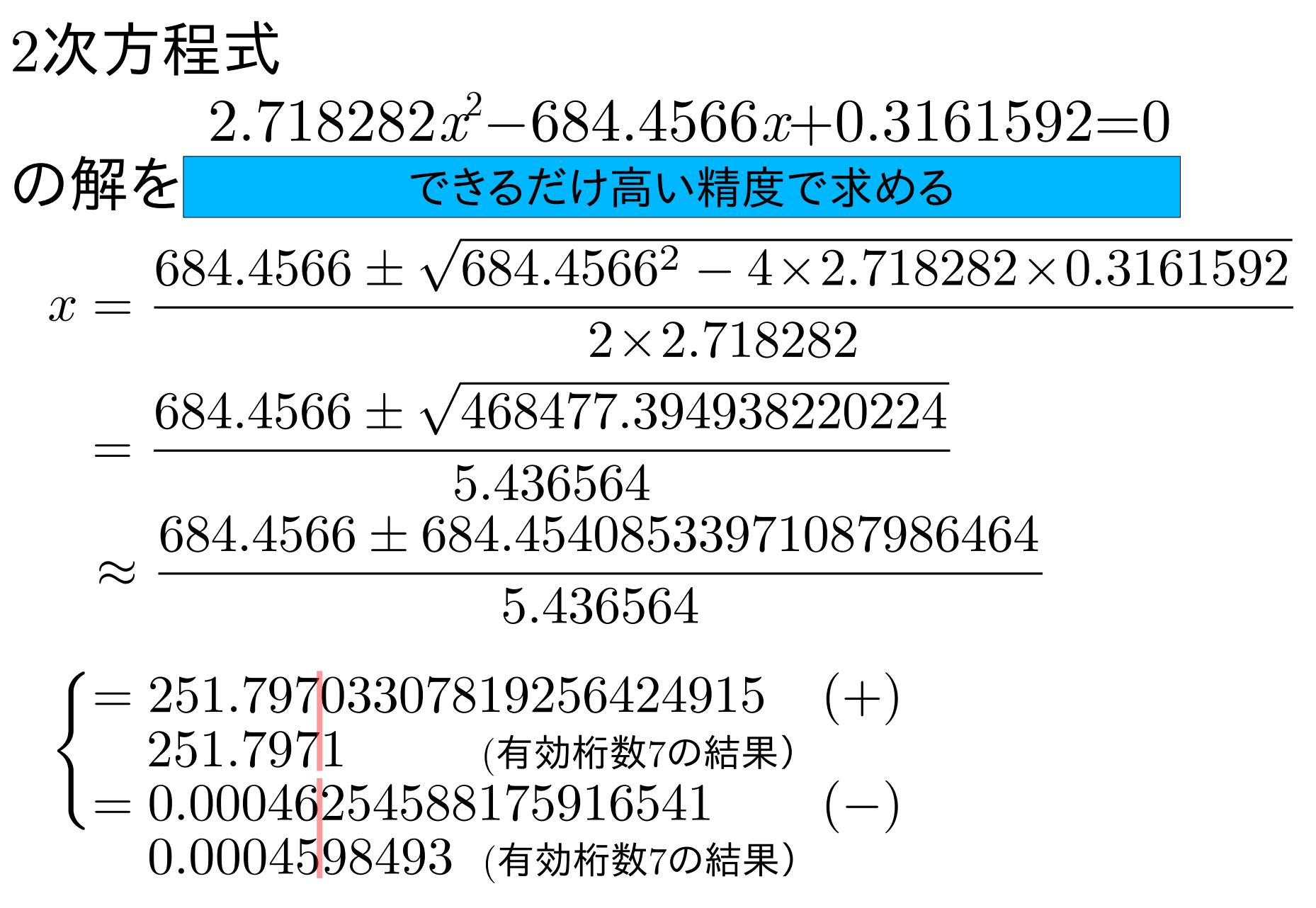

実際の数値=コンピュータで扱っている数値には、 誤差が含まれる。

実際の計算=コンピュータができる計算には、 誤差が含まれる。

例:桁落ち、情報落ち、桁あふれ... 代数的性質(結合則)も確かではない。

 $A+(B+C)=(A+B)+C$  かどうか $A,B,C$ に依る 計算結果が全て正しいかどうかも同じ